# **VDRP Documentation**

*Release 1.0.5.post0*

**Jan Snigula**

**Feb 20, 2019**

## **Contents**

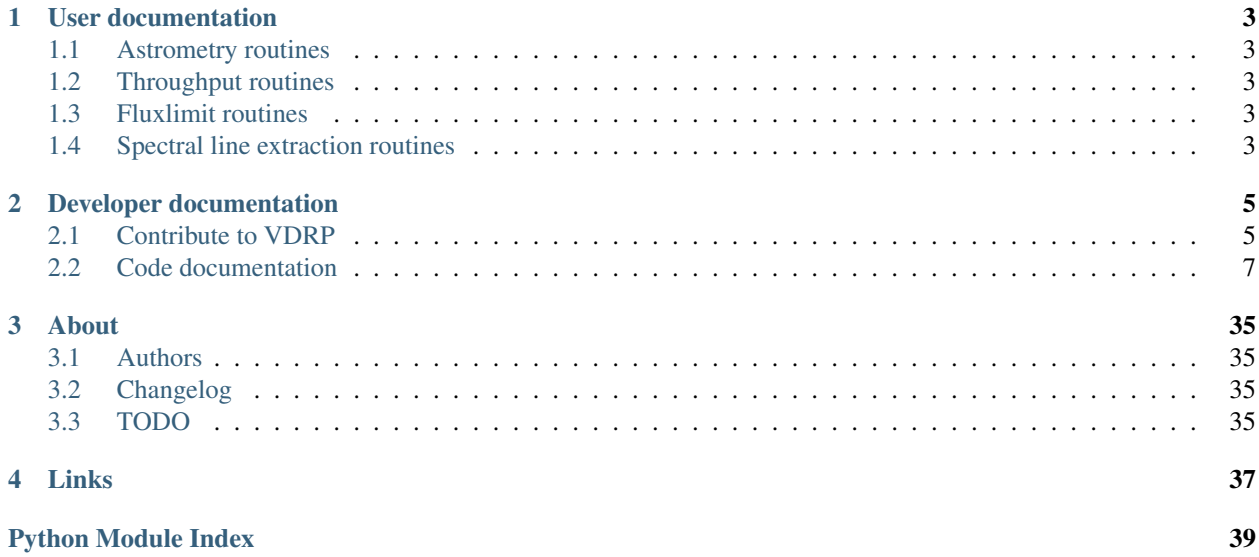

### Version: 1.0.5.post0

VDRP the Virus Data Reduction Pipeline is a collection of scripts and FORTRAN programs for astrometry, throughput and flux limit calculation.

VDRP currently supports only python 2.7.

# CHAPTER<sup>1</sup>

## User documentation

## <span id="page-6-1"></span><span id="page-6-0"></span>**1.1 Astrometry routines**

## <span id="page-6-2"></span>**1.2 Throughput routines**

### <span id="page-6-3"></span>**1.3 Fluxlimit routines**

### **1.3.1 Setting up and running the fluxlimit calculations**

To calculate the fluxlimit cube of a given night shot call:

vdrp\_setup\_flim night shot

This will create a subdirectory tree of the form nightvshot/flim and in there a slurm batch script named flimnightvshot.slurm and the corresponding input files. Running the script as

vdrp\_setup\_flim --commit night shot

the slurm script will be sent to the batch system automatically. If needed the default runtime of 06:00:00 can be modified using –runtime on the command line.

## <span id="page-6-4"></span>**1.4 Spectral line extraction routines**

# CHAPTER 2

## Developer documentation

## <span id="page-8-1"></span><span id="page-8-0"></span>**2.1 Contribute to VDRP**

### **2.1.1 How To**

The suggested workflow for implementing bug fixes and/or new features is the following:

- Identify or, if necessary, add to our [redmine issue tracker](https://luna.mpe.mpg.de/redmine/projects/vdrp) one or more issues to tackle. Multiple issues can be addressed together if they belong together. Assign the issues to yourself.
- Create a new branch from the trunk with a name either referring to the topic or the issue to solve. E.g. if you need to add a new executable, tracked by issue #1111 do\_something:

```
svn cp \gammatrunk \gammabranches/do something 1111\
-m 'create branch to solve issue #1111'
```
• Switch to the branch:

```
svn switch ^/branches/do_something_1111
```
• Implement the required changes and don't forget to track your progress on redmine. If the feature/bug fix requires a large amount of time, we suggest, when possible, to avoid one big commit at the end in favour of smaller commits. In this way, in case of breakages, is easier to traverse the branch history and find the offending code. For each commit you should add an entry in the Changelog file.

If you work on multiple issues on the same branch, close one issue before proceeding to the next. When closing one issue is good habit to add in the description on the redmine the revision that resolves it.

• Every function or class added or modified should be adequately documented as described in *[Coding style](#page-9-0)*.

Documentation is essential both for users and for your fellow developers to understand the scope and signature of functions and classes. If a new module is added, it should be also added to the documentation in the appropriate place. See the existing documentation for examples.

Each executable should be documented and its description should contain enough information and examples to allow users to easily run it.

- <span id="page-9-2"></span>• Every functionality should be thoroughly tested for python 3.5 or 3.6 in order to ensure that the code behaves as expected and that future modifications will not break existing functionalities. When fixing bugs, add tests to ensure that the bug will not repeat. For more information see *[Testing](#page-9-1)*.
- Once the issue(s) are solved and the branch is ready, merge any pending change from the trunk:

svn merge ^/trunk

While doing the merge, you might be asked to manually resolve one or more conflicts. Once all the conflicts have been solved, commit the changes with a meaningful commit message, e.g.: merge  $\gamma$ /trunk into  $\gamma$ /branches/do something 1111. Then rerun the test suite to make sure your changes do not break functionalities implemented while you were working on your branch.

• Then contact the maintainer of fplaneserver and ask to merge your branch back to the trunk.

Information about branching and merging can be found in the [svn book.](http://svnbook.red-bean.com/en/1.8/svn.branchmerge.html) For any questions or if you need support do not hesitate to contact the maintainer or the other developers.

### <span id="page-9-0"></span>**2.1.2 Coding style**

All the code should be compliant with the official python style guidelines described in [PEP 8](https://www.python.org/dev/peps/pep-0008). To help you keep the code in spec, we suggest to install plugins that check the code for you, like [Synstastic](https://github.com/scrooloose/syntastic) for vim or [flycheck](http://www.flycheck.org/en/latest/) for Emacs.

The code should also be thoroughly documented using the [numpy style.](https://github.com/numpy/numpy/blob/master/doc/HOWTO_DOCUMENT.rst.txt) See the existing documentation for examples.

### <span id="page-9-1"></span>**2.1.3 Testing**

Note: Every part of the code should be tested and should run at least under python 3.5 and possibly 3.6

fplaneserver uses the testing framework provided by the [robot framework package.](https://robotframework.org) The tests should cover every aspect of a function or method. If exceptions are explicitly raised, this should also tested to ensure that the implementation behaves as expected.

The preferred way to run the tests is using [tox,](https://testrun.org/tox/latest/index.html) an automatised test help package. If you have installed tox, with e.g. pip install tox, you can run it by typing:

tox

It will take care of creating virtual environments for every supported version of python, if it exists on the system, install fplaneserver, its dependences and the packages necessary to run the tests and runs py.test

You can run the tests for a specific python version using:

python -m robot

A code coverage report is also created and can be visualized opening into a browser cover/index.html.

Besides running the tests, the  $\cos$  command also builds, by default, the documentation and collates the coverage tests from the various python interpreters and can copy then to some directory. To do the latter create, if necessary, the configuration file ~/.config/little\_deploy.cfg and add to it a section called fplaneserver with either one or both of the following options:

```
[fplaneserver]
# if given the deploys the documentation to the given dir
doc = /path/to/dir
```
(continues on next page)

(continued from previous page)

```
# if given the deploys the coverage report to the given dir
cover = /path/to/other/dir
# it's also possible to insert the project name and the type of the document
# to deploy using the {project} and {type_} placeholders. E.g
# cover = /path/to/dir/{project}_{type_}
# will be expanded to /path/to/dir/fplaneserver_cover
```
For more information about the configuration file check [little\\_deploy.](https://github.com/montefra/little_deploy)

### **2.1.4 Documentation**

To build the documentation you need the additional dependences described in pydep. They can be installed by hand or during fplaneserver installation by executing one of the following commands on a local copy:

```
pip install /path/to/fplaneserver[doc]
pip install /path/to/fplaneserver[livedoc]
```
The first install sphinx, the alabaster theme and the numpydoc extension; the second also installs sphinx-autobuild.

To build the documentation in html format go to the doc directory and run:

make html

The output is saved in  $\frac{d}{c}$  doc/build/html. For the full list of available targets type make help.

If you are updating the documentation and want avoid the edit-compile-browser refresh cycle, and you have installed sphinx-autobuild, type:

make livehtml

then visit [http://127.0.0.1:8000.](http://127.0.0.1:8000) The html documentation is automatically rebuilt after every change of the source and the browser reloaded.

Please make sure that every module in fplaneserver is present in the *[Code documentation](#page-10-0)*.

## <span id="page-10-0"></span>**2.2 Code documentation**

#### <span id="page-10-1"></span>**2.2.1 astrometry - Astrometry routines**

Astrometry routine

Module to add astrometry to HETDEX catalgoues and images Contains python translation of Karl Gebhardt

vdrp.astrometry.**add\_ifu\_xy**(*wdir*, *offset\_exposure\_indices*)

Adds IFU x y information to stars used for matching, and save to xy\_expNN.dat. Requires: getoff.out, radec2.dat Analogous to rastrom3.

#### **Parameters**

wdir [str] Work directory.

offset\_exposure\_indices [list] List of exposure indices to consider.

<span id="page-11-0"></span>vdrp.astrometry.**add\_ra\_dec**(*wdir*, *als\_data*, *ra*, *dec*, *pa*, *fp*, *radec\_outfile='tmp.csv'*) Call add\_ra\_dec to compute for detections in IFU space the corresponding RA/DEC coordinates.

New version, direct python call to pyheted.coordinates.tangent\_projection.

Requires, fplane.txt Creates primarely EXPOSURE\_tmp.csv but also radec.dat.

#### Parameters

wdir [str] Work directory.

als\_data [dict] Dictionary with als data for each IFU slot.

ra [float] Focal plane center RA.

dec [float] Focal plane center Dec.

pa [float] Positions angle.

fp [FPlane] Focal plane object.

radec\_outfile [str] Filename that will contain output from add\_ra\_dec (gets overwritten!).

vdrp.astrometry.**combine\_radec**(*wdir*, *dither\_offsets*, *PLOT=True*)

Computes - based on the RA Dec information of the individual exposures (from radec2\_exp0?.dat) the final RA/Dec for the shot.

#### Parameters

wdir [str] Work directory.

#### **Notes**

Creates radec2\_final.dat. Optionally create a plot indicating the individual exposure positions.

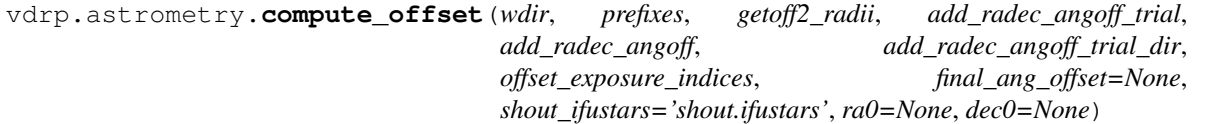

Requires, fplane.txt and radec.orig. If not ra, dec are passed explicitly then the values from radec.orig are used. The pa value from radec.orig is used in any case. Creates primarely EXPOSURE\_tmp.csv but also radec2.dat.

Compute offset in RA DEC by matching detected stars in IFUs against the shuffle profived RA DEC coordinates.

#### Parameters

wdir [str] Work directory.

prefixes [list] List file name prefixes for the collapsed IFU images.

getoff2\_radii [list] List of matching radii for astrometric offset measurement.

add radec angoff trial [list] Trial values for angular offsets.

add\_radec\_angoff [float] Angular offset to add during conversion of x/y coordinate to RA/Dec.

add\_radec\_angoff\_trial\_dir [str] Directory to save results of angular offset trials.

offset\_exposure\_indices [list] Exposure indices.

**final ang offset** [float] Final angular offset to use. This overwrites the values in add\_radec\_angoff and add\_radec\_angoff\_trial

shout\_ifustars [str] Shuffle output catalog of IFU stars.

ra0 [float] Optionally allows to overwrite use of RA from radec.orig

dec0 [float] Optionally allows to overwrite use of DEC from radec.orig

#### <span id="page-12-0"></span>**Notes**

Analogous to rastrom3. Creates radec.dat, radec2.dat and radec TRIAL OFFSET ANGLE.dat, radec\_TRIAL\_OFFSET\_ANGLE2.dat.

vdrp.astrometry.**compute\_optimal\_ang\_off**(*wdir*, *smoothing=0.05*, *PLOT=True*)

Computes the optimal angular offset angle by findin the minimal RMS of a set of different trial angles.

Takes (if exist) all three different exposures into account and computes weighted average ange (weighted by number of stars that went into the fit).

The RMS(ang\_off) are interpolate with a smoothing spline. The smoothing value is a parameter to this function.

#### **Parameters**

wdir [str] Directory that holds the angular offset trials (e.g. 20180611v017/add\_radec\_angoff\_trial)

#### Returns

float [Optimal offset angle.]

vdrp.astrometry.**cp\_addin\_files**(*wdir*, *addin\_dir*, *subdir='coords'*) Copies addin files. These are essentially the IFUcen files in a different format.

#### **Parameters**

addin\_dir [str] Directory where the \*.addin files are stored.

wdir [str] Work directory.

vdrp.astrometry.**cp\_ixy\_files**(*wdir*, *ixy\_dir*, *subdir='coords'*) Copies ixy files. These are essentially the IFUcen files in a different format.

#### **Parameters**

ixy\_dir\_dir :str Directory where the \*.ixy files are stored.

wdir [str] Work directory.

vdrp.astrometry.**cp\_post\_stamps**(*wdir*, *reduction\_dir*, *night*, *shotid*) Copy CoFeS (collapsed IFU images).

#### **Parameters**

wdir [str] Work directory.

reduction\_dir [str] Directory that holds panacea reductions.

night [str] Night (e.g. 20180611)

shotid [str] ID of shot (e.g. 017)

#### Raises

#### Exception

vdrp.astrometry.**cp\_results**(*tmp\_dir*, *results\_dir*) Copies all relevant result files from tmp\_dir results\_dir.

#### **Parameters**

tmp\_dir [str] Temporary work directory.

results dir [str] Final directory for results.

<span id="page-13-0"></span>vdrp.astrometry.**daophot\_find**(*wdir*, *prefixes*, *daophot\_opt*, *daophot\_sigma*, *daophot\_xmin*, *daophot\_xmax*, *daophot\_ymin*, *daophot\_ymix*)

Run initial daophot find.

#### **Parameters**

wdir [str] Work directory.

prefixes [list] List file name prefixes for the collapsed IFU images.

daophot\_opt [str] Daphot sigma value.

daophot\_sigma [float] Filename for daophot configuration.

daophot\_xmin [float] X limit for daophot detections.

daophot\_xmax [float] X limit for daophot detections.

daophot ymin [float] Y limit for daophot detections.

daophot\_ymix [float] Y limit for daophot detections.

vdrp.astrometry.**daophot\_phot\_and\_allstar**(*wdir*, *prefixes*, *daophot\_photo\_opt*, *daophot\_allstar\_opt*, *daophot\_phot\_psf*)

Runs daophot photo and allstar on all IFU postage stamps. Produces \*.ap and \*.als files. Analogous to run4a.

#### Parameters

wdir [str] Work directory.

prefixes [list] List file name prefixes for the collapsed IFU images.

daophot\_opt [str] Filename for daophot configuration.

daophot photo opt [str] Filename for daophot photo task configuration.

daophot\_allstar\_opt [str] Filename for daophot allstar task configuration.

vdrp.astrometry.**flux\_norm**(*wdir*, *mag\_max*, *infile='all.raw'*, *outfile='norm.dat'*) Reads all.raw and compute relative flux normalisation for the three exposures.

#### Parameters

wdir [str] Work directory.

mag\_max [float] Magnitude limit for flux normalisation.

infile [str] Output file of daomaster.

outfile [str] Filename for result file.

#### **Notes**

Analogous to run9.

vdrp.astrometry.**getDefaults**()

vdrp.astrometry.**getNorm**(*all\_raw*, *mag\_max*) Comutes the actual normalisation for flux\_norm.

#### **Parameters**

all raw [str] Output file name of daomaster, usuall all.raw.

mag\_max [float] Magnitude cutoff for normalisation. Fainter objects will be ignored.

### <span id="page-14-0"></span>**Notes**

Analogous to run9.

```
vdrp.astrometry.get_active_slots(wdir, reduction_dir, exposures, night, shotid)
```
Figures out which IFU slots actually delivered data, by checking if a corresponding multifits exists for all exposures in a shot.

vdrp.astrometry.**get\_als\_files**(*fp*, *exp\_prefixes*)

Derives for a list of exposure prefixes a list of \*.als files, but rejects any that refer to an IFU slot which is not contained in the fplane.

**Parameters** 

fp [pyhetdex.het.fplane.FPlane] Fplane object.

exp\_prefixes [list] List of epxosure prefixes.

#### Returns

(list): List of \*.als files.

vdrp.astrometry.**get\_exposures**(*prefixes*) Computes unique list of exposures from prefixes.

#### **Parameters**

args [argparse.Namespace] Parsed configuration parameters.

prefixes [list] List file name prefixes for the collapsed IFU images

#### Returns

#### (list): Unique list of exposure strings.

```
vdrp.astrometry.get_exposures_files(basedir)
```
Create list of all file prefixes based on the existing collapsed IFU files in the current directory.

From files:

```
20180611T054545_015.fits ... 20180611T054545_106.fits 20180611T055249_015.fits ...
20180611T055249_106.fits 20180611T060006_015.fits . . . 20180611T060006_106.fits
```
Creates:

```
{ 'exp01' : ['20180611T054545_015',. . . ,'20180611T054545_106'] 'exp02'
                   [20180611T055249 \t015'... . \ldots 20180611T055249 \t106' 'exp03' :
    ['20180611T060006_015',. . . ,'20180611T060006_106']
```
}

#### **Parameters**

basedir [str] Directory to search.

#### Returns

OrderedDict [Ordered dictionary with pairs of exposure] string "exp??" and time and list of

vdrp.astrometry.**get\_fiber\_coords**(*wdir*, *active\_slots*, *dither\_offsets*, *subdir='coords'*) Calls add\_ra\_dec for all IFU slots and all dithers.

The is the main routine for getcoord which computes the on-sky positions for all fibers.

Essentially this is a whole bunch of calls like.:

<span id="page-15-0"></span>add ra dec –ftype line detect –astrometry 262.496605 33.194212 262.975922 –fplane /work/00115/gebhardt/maverick/sci/panacea/shifts/fplane.txt –ihmps 015 –fout i015\_1.csv –dx 0 –dy 0 015.addin

. . . add\_ra\_dec –ftype line\_detect –astrometry 262.496605 33.194212 262.975922

–fplane /work/00115/gebhardt/maverick/sci/panacea/shifts/fplane.txt –ihmps 015 –fout i015\_2.csv –dy 1.27 –dx -0.73 015.addin

. . . add\_ra\_dec –ftype line\_detect –astrometry 262.496605 33.194212 262.975922

–fplane /work/00115/gebhardt/maverick/sci/panacea/shifts/fplane.txt –ihmps 015 –fout i015\_3.csv –dy 1.27 –dx 0.73 015.addin

#### Parameters

wdir [str] Work directory.

#### **Notes**

This creates a list of files iIFUSLOT\_DITHERNUM.csv that store the on-sky fiber coordinates.

```
vdrp.astrometry.get_prefixes(wdir)
```
Create list of all file prefixes based on the existing collapsed IFU files in the current directory.

#### **Parameters**

wdir [str] Work directory.

vdrp.astrometry.**get\_ra\_dec\_orig**(*wdir*, *reduction\_dir*, *night*, *shotid*, *user\_pa=-999999.0*) Reads first of the many multi\* file'd headers to get the RA, DEC, PA guess from the telescope.

#### **Parameters**

wdir [str] Work directory.

reduction\_dir [str] Directory that holds panacea reductions.

night [str] Night (e.g. 20180611)

shotid [str] ID of shot (e.g. 017)

#### **Notes**

Creates radec.orig

vdrp.astrometry.**get\_track**(*wdir*, *reduction\_dir*, *night*, *shotid*) Reads first of the many multi\* file'd headers to get the track.

#### **Parameters**

wdir [str] Work directory. reduction\_dir [str] Directory that holds panacea reductions. night [str] Night (e.g. 20180611) shotid [str] ID of shot (e.g. 017) Returns —— (int):  $0 =$  east track,  $1 =$  west track

### <span id="page-16-0"></span>**Notes**

This function is so emparrisingly similar to get\_ra\_dec\_orig that they should probably be combined.

```
vdrp.astrometry.load_als_data(als_files)
```
Load set of als files.

**Parameters** 

als files [list] List of file names.

Returns

—— (OrderedDict): Dictionary with als data for each IFU slot.

vdrp.astrometry.**main**(*args*)

Main function.

vdrp.astrometry.**mk\_dithall**(*wdir*, *active\_slots*, *reduction\_dir*, *night*, *shotid*, *subdir='.'*)

This creates the dithall.use file that is required by the downstream processing functions like photometry and detect.

The file dithall.use contains for every exposure (1-3) and every fiber the RA/Dec on sky coordinats and the multifits file where the spectrum is stored and the fiber number.

```
vdrp.astrometry.mk_match_matrix(wdir, ax, exp, image_files, fplane_file, shout_ifu_file, xy_file,
```
*radec\_file*)

Creates the actual match plot for a specific exposures. This is a subroutine to mk\_match\_plots.

#### **Parameters**

wdir [str] Work directory.

prefixes [list] List file name prefixes for the collapsed IFU images.

ax [pyplot.axes] Axes object to plot into.

exp [str] Exposure string (e.g. exp01)

image\_files [list] List of file names.

fplane\_file [str] Focal plane file filename.

shout\_ifu\_file [str] Shuffle IFU star catalog output filename.

xy\_file [str] Filename for list of matched stars, aka xy\_exp??.dat.

radec\_file [str] File that contains shot ra dec position.

vdrp.astrometry.**mk\_match\_plots**(*wdir*, *prefixes*)

Creates match plots.

### **Parameters**

wdir [str] Work directory.

prefixes [list] List file name prefixes for the collapsed IFU images.

vdrp.astrometry.**mk\_post\_stamp\_matrix**(*wdir*, *prefixes*, *cofes\_vis\_vmin*, *cofes\_vis\_vmax*) Create the IFU postage stamp matrix image.

#### Parameters

wdir [str] Work directory.

prefixes [list] List file name prefixes for the collapsed IFU images.

cofes\_vis\_vmin [float] Minimum value (= black) for matrix overview plot.

cofes vis vmax [float] Maximum value ( $=$  black) for matrix overview plot.

<span id="page-17-0"></span>vdrp.astrometry.**mkmosaic**(*wdir*, *prefixes*, *night*, *shotid*, *mkmosaic\_angoff*)

Creates mosaic fits image.

#### **Parameters**

wdir [str] Work directory.

prefixes [list] List file name prefixes for the collapsed IFU images.

night [str] Night (e.g. 20180611)

shotid [str] ID of shot (e.g. 017)

mkmosaic\_angoff [float] Angular offset to add for creation of mosaic image.

vdrp.astrometry.**mktot**(*wdir*, *prefixes*, *mktot\_ifu\_grid*, *mktot\_magmin*, *mktot\_magmax*, *mktot\_xmin*, *mktot\_xmax*, *mktot\_ymin*, *mktot\_ymax*, *dither\_offsets*)

Reads all \*.als files. Put detections on a grid corresponding to the IFU position in the focal plane as defined in config/ifu\_grid.txt (should later become fplane.txt. Then produces all.mch.

#### **Parameters**

wdir [str] Work directory.

prefixes [list] List file name prefixes for the collapsed IFU images.

mktot\_ifu\_grid [str] Name of file that holds gird of IFUs offset fit (mktot).

mktot\_magmin [float] Magnitude limit for offset fit.

mktot\_magmax [float] Magnitude limit for offset fit.

mktot\_xmin [float] X limit for offset fit.

mktot\_xmax [float] X limit for offset fit.

mktot\_ymin [float] Y limit for offset fit.

mktot\_ymax [float] Y limit for offset fit.

#### **Notes**

Analogous to run6 and run6b.

vdrp.astrometry.**parseArgs**(*args*)

Parses configuration file and command line arguments. Command line arguments overwrite configuration file settiongs which in turn overwrite default values.

#### Parameters

args [argparse.Namespace] Return the populated namespace.

vdrp.astrometry.**project\_xy**(*wdir*, *radec\_file*, *fplane\_file*, *ra*, *dec*)

Translate *all* catalog stars to x/y to display then and to see which ones got matched. Call pyhetdex tangent\_plane's functionality to project ra,dec to x,y.

#### Parameters

wdir [str] Work directory.

radec\_file [str] File that contains shot ra dec position.

fplane\_file [str] Focal plane file filename.

ra [list] List of ra positions (in float, degree).

dec [list] List of dec positions (in float, degree).

<span id="page-18-1"></span>vdrp.astrometry.**redo\_shuffle**(*wdir*, *ra*, *dec*, *track*, *acam\_magadd*, *wfs1\_magadd*, *wfs2\_magadd*, *shuffle\_cfg*, *fplane\_txt*, *night*, *catalog=None*)

Reruns shuffle to obtain catalog of IFU stars.

Creates a number of output files, most importantly *shout.ifustars* which is used as catalog for the offset computation.

#### **Parameters**

wdir [str] Work directory.

ra [float] Right ascension in degrees.

dec [float] Declination in degrees.

track [int] East or west track  $(0, 1)$ 

acam\_magadd [float] do\_shuffle acam magadd.

wfs1\_magadd [float] do\_shuffle wfs1 magadd.

wfs2\_magadd [float] do\_shuffle wfs2 magadd.

#### vdrp.astrometry.**rmaster**(*wdir*)

Executes daomaster. This registers the sets of detections for the thre different exposrues with respec to each other.

#### Parameters

wdir [str] Work directory.

#### **Notes**

Analogous to run8b.

```
vdrp.astrometry.run()
```
### <span id="page-18-0"></span>**2.2.2 calc\_fluxlim - Fluxlimit calculation routines**

Fluxlimit routine

Contains python translation of Karl Gebhardt

vdrp.calc\_fluxlim.**calc\_fluxlim**(*args*, *workdir*) Equivalent of the rflim0 script and of mklistfl and the rspfl3f scripts.

Calculate the flux limit for a given night and shot, looping over a (by default) 70 x 70 arcsecond grid

#### Parameters

args [struct] The arguments structure

#### vdrp.calc\_fluxlim.**calc\_fluxlim\_entrypoint**()

```
vdrp.calc_fluxlim.getDefaults()
```
#### vdrp.calc\_fluxlim.**get\_arguments**(*parser*)

Add command line arguments for the photometry routines, this function can be called from another tool.

#### Parameters

parser [argparse.ArgumentParser]

<span id="page-19-2"></span>vdrp.calc\_fluxlim.**main**(*jobnum*, *args*) Main function.

vdrp.calc\_fluxlim.**parseArgs**(*argv*)

Parses configuration file and command line arguments. Command line arguments overwrite configuration file settiongs which in turn overwrite default values.

Args: args (argparse.Namespace): Return the populated namespace.

```
vdrp.calc_fluxlim.update_im3d_header(ra, dec, wdir)
     Add header keywords to the image3d.fits
```
### <span id="page-19-0"></span>**2.2.3 cltools - Commandine tools**

Interface to astrometry command line tools

Module provide interface routines to the command line tools that are use in Karl Gebhardt's astrometry procedure.

vdrp.cltools.**getoff2**(*fnradec*, *fnshuffle\_ifustars*, *radius*, *ra\_offset*, *dec\_offset*, *logging=None*) Interface to getoff2.

Args: fnradec (string): Filename for detections. fnshuffle\_ifustars (string): Filename of catalog of stars to match to. radius (float): Matching radius. ra\_offset (float): RA offset to apply to detecions in *fnradec*

before computing offset.

dec\_offset (float): Dec offset to apply to detecions in *fnradec* before computeing offset.

logging (module): Pass logging module if. Otherwise output is passed to the screen.

Notes: Creates files *getoff.out*, *getoff2.out* and intermediate file *shout.ifu*.

Retruns: new\_ra\_offset (float), new\_dec\_offset (float): New offset after matching (input offset added).

vdrp.cltools.**immosaicv**(*prefixes*, *fplane\_file='fplane.txt'*, *logging=None*)

Interface to immosaicv which creates a mosaic give a set of fits files and x y coordinates. Requires infp. This function will prepare the necessary infp file that is read by immosaicv command line tool. Format of the latter is 20180611T054545\_015.fits 015 -450.0 -50.0 20180611T054545\_022.fits 022 -349.743 250.336 20180611T054545\_023.fits 023 -349.798 150.243 20180611T054545\_024.fits 024 -350.0 50.0 . . .

Args: prefixes (list): List file name prefixes for the collapsed IFU images. fplane file (str): Fplane file name. logging (module): Pass logging module if. Otherwise output is passed to the screen.

vdrp.cltools.**imrot**(*fitsfile*, *angle*, *logging=None*) Interface to imrot. Rotates fits image by given angle.

Notes: Creates file *imrot.fits*.

Args: fitsfile (str): Input fits file name. angle (float): Rotation angle.

### <span id="page-19-1"></span>**2.2.4 cofes\_vis - Visualization routines**

vdrp.cofes\_vis.**cofes\_4x4\_plots**(*prefix="*, *outfile\_name='CoFeS\_plots.png'*, *vmin=-15*,

*vmax=25*, *logging=None*)

dir is a string containing the directory with the CoFeS files you wish to plot. If its the local directory you can leave it as an empty string

outfile\_name is a string with the output file name. This will be placed in the dir directory

the ifu order is 073 083 093 103 074 084 094 104 075 085 095 105 076 086 096 106

<span id="page-20-1"></span>vdrp.cofes\_vis.**cofes\_plots**(*ifunums*, *filename\_array*, *outfile\_name*, *vmin=-15*, *vmax=25*, *logging=None*)

filename array is an array-like object that contains the filenames of fits files to plot. The output plot will be the shape of the input array.

outfile is the output file name including the extension, such as out.fits.

vmin and vmax set the stretch for the images. They are in units of counts; Pixels with vmin and below counts are black. Pixels with vmax and above counts are white.

```
vdrp.cofes_vis.main()
```
### <span id="page-20-0"></span>**2.2.5 containers - Container structures**

```
exception vdrp.containers.NoShotsException
    Bases: exceptions.Exception
```
**class** vdrp.containers.**DithAll**( $ra=0.0$ ,  $dec=0.0$ ,  $ifuslot='$ ,  $x=0.0$ ,  $y=0.0$ ,  $x$ ,  $fp=0.0$ ,  $y=0.0$ , *filename="*, *timestamp="*, *expname="*)

**class** vdrp.containers.**DithAllFile**(*filename=None*)

#### **where**(*cond*)

```
class vdrp.containers.Spectrum
     This class encapsulates the content of a tmp*.dat spectrum file
```
#### Attributes

wl [float] Wavelength

cnts [float] Counts of the spectrum

flx [float] Flux of the spectrum

amp\_norm [float] Ampliflier normalization

tp\_norm [float] Throughput normalization

ftf\_norm [float] Fiber to fiber normalization

err\_cts [float]

err\_cts\_local [float]

err\_max\_flux [float]

**read**(*fname*)

```
class vdrp.containers.StarObservation(num=0.0, night=-1, shot=-1, ra=-1, dec=-1, x=-
                                           1, y=-1, fname=", shotname=", expname=",
```
*offset*  $ra=-1$ , *offset*  $dec=1$ )

Data for one spectrum covering a star observation. This corresponds to the data stored in the l1 file with additions from other files

#### Attributes

num [int] Star number

night [int] Night of the observation

shot [int] Shot of the observation

ra [float] Right Ascension of the fiber center

<span id="page-21-1"></span>dec [float] Declination of the fiber center

- x [float] Offset of fiber relative to IFU center in x direction
- y [float] Offset of fiber relative to IFU center in y direction
- full\_fname [str] Filename of the multi extension fits file.
- shotname [str] NightvShot shot name

expname [str] Name of the exposure.

dist [float] Distance of the fiber from the star position

offset\_ra [float] Offset in ra of the fiber from the star position

offset\_dec [float] Offset in dec of the fiber from the star position

fname [str] Basename of the fits filenname

ifuslot [str] IFU slot ID

avg [float] Average of the spectrum

avg norm [float]

avg\_error [float] Error of the average of the spectrum

structaz [float] Azimuth of the telescope structure, read from the image header

**set\_fname**(*fname*)

Split the full filename into the base name and the ifuslot

### <span id="page-21-0"></span>**2.2.6 daophot - Daophot helper routines**

Interface to daophot routines.

Module provides interface to daophot.

```
exception vdrp.daophot.DaophotException
    Bases: exceptions.Exception
```
**class** vdrp.daophot.**DAOPHOT\_ALS**(*NL*, *NX*, *NY*, *LOWBAD*, *HIGHBAD*, *THRESH*, *AP1*, *PH\_ADU*, *RNOISE*, *FRAD*, *data*)

Bases: [object](https://docs.python.org/2.7/library/functions.html#object)

Reads DAOPHOT ALS files.

**static read**(*als\_file*) Reads daophot als file.

Notes: Creates file *imrot.fits*.

Args: als\_file (str): Input file name.

Returns:

#### (DAOPHOT ALS): Object containing all the infromation in the als file.

vdrp.daophot.**allstar**(*prefix*, *psf='use.psf '*, *logging=None*)

Interface to allstar.

Notes: Replaces second part of rdsub. Requires allstar.opt and use.psf, PREFIX.ap to be in place.

Args: prefix (str): File name prefix to call daophot phot for. psf (str): File name for PSF model. logging (module): Pass logging module if. Otherwise output is passed to the screen.

<span id="page-22-1"></span>vdrp.daophot.**daomaster**(*logging=None*)

Interface to daomaster.

Notes: replaces "rmaster0". Requires 20180611T054545tot.als and all.mch to be in place.

Args: logging (module): Pass logging module if. Otherwise output is passed to the screen.

vdrp.daophot.**daophot\_find**(*prefix*, *sigma*, *logging=None*) Interface to daophot find.

Notes: Replaces second part of rdcoo. Requires daophot.opt to be in place.

Args: prefix (str): File name prefix to call daophot phot for. sigma (float): Daophot phot sigma parameter. logging (module): Pass logging module if.

Otherwise output is passed to the screen.

vdrp.daophot.**daophot\_phot**(*prefix*, *logging=None*) Interface to daophot phot.

Notes: Replaces first part of rdsub. Requires photo.opt to be in place.

Args: prefix (str): File name prefix to call daophot phot for. logging (module): Pass logging module if. Otherwise output is passed to the screen.

vdrp.daophot.**filter\_daophot\_out**(*file\_in*, *file\_out*, *xmin*, *xmax*, *ymin*, *ymax*) Filter daophot coo ouput files. For close-to-edge detections.

Read the daophot \*.coo output file and rejects detections that fall outside xmin - xmax and ymin - ymax. Translated from awk '{s+=1; if (s<=3||(\$2>4&&\$2<45&&\$3>4&&\$3<45)) print \$0}' \$1.coo > \$1.lst

Notes: Args:

file\_in (str): Input file name. file\_out (str): Output file name. xmin (float): Detection x coordinate must be larger than this vaule. xmax (float): Detection x coordinate must be smaller than this vaule. ymin (float): Detection y coordinate must be larger than this vaule. ymax (float): Detection y coordinate must be smaller than this vaule.

vdrp.daophot.**mk\_daophot\_opt**(*args*)

vdrp.daophot.**test\_input\_files\_exist**(*input\_files*)

Takes a list of files names and check if they are in place. Raises DaophotException if not.

Args: input files (list): List of file names to check.

Raises: DaophotException: If not all given files are present.

### <span id="page-22-0"></span>**2.2.7 extraction - Spectrum extraction routines**

Spectrum extraction routines

Contains python translation of Karl Gebhardt

vdrp.extraction.**extract\_star\_spectrum**(*starobs*, *args*, *wl*, *wlr*, *wdir*, *prefix="*) Equivalent of the rextsp[1] and parts of the rsp1b scripts.

Extract stellar spectra, creating the tmp\*.dat files. If prefix is set, it is prefixed to the tmp\*dat file names.

#### **Parameters**

starobs [list] List with StarObservation objects.

args [struct] The arguments structure

wdir [str] Name of the work directory

prefix [str (optional)] Optional prefix for the output filenames.

#### <span id="page-23-2"></span>Returns

list List of tmp\*dat filenames created.

```
vdrp.extraction.get_star_spectrum_data(ra, dec, args, nightshot, multi_shot=False,
```
*dithall=None*) This extracts the data about the different observations of the same star on different ifus.

This is essentially the information stored in the l1 file.

#### Parameters

ra [float] Right Ascension of the star.

dec [float] Declination of the star.

args [struct] The arguments structure

nightshot [tuple] Tuple of strings with night and shot to search. if None, use all shots containing the given RA /DEC

vdrp.extraction.**get\_structaz**(*starobs*, *path*)

Equivalent of the rgetadc script Read the STRUCTAZ parameter from the multi extension fits files and fill in the StarObservation entries.

### <span id="page-23-0"></span>**2.2.8 file\_tools - File access routines**

vdrp.file\_tools.**get\_dithall\_file**(*basedir*, *night*, *shot*)

vdrp.file\_tools.**get\_mulitfits\_file**(*basedir*, *night*, *shot*, *expname*, *fname*)

vdrp.file\_tools.**get\_norm\_file**(*path*, *fname*)

vdrp.file\_tools.**get\_throughput\_file**(*path*, *night*, *shot*) Equivalent of rtp0 script.

Checks if a night/shot specific throughput file exists.

If true, return the filename, otherise the filename for an average throughput file.

**Parameters** 

path [str] Path to the throughput files

shotname [str] Name of the shot

### <span id="page-23-1"></span>**2.2.9 fit\_radec - RA/DEC fitting routines**

RA /DEC fitting routine, equivalent of rsp3f script

Contains python translation of Karl Gebhardt

vdrp.fit\_radec.**fit\_radec**(*args*) Equivalent of the rsp3f script

args [struct] The arguments structure

vdrp.fit\_radec.**fitradec\_entrypoint**()

vdrp.fit\_radec.**getDefaults**()

<span id="page-24-2"></span>vdrp.fit\_radec.**get\_arguments**(*parser*)

Add command line arguments for the photometry routines, this function can be called from another tool.

#### **Parameters**

parser [argparse.ArgumentParser]

```
vdrp.fit_radec.main(jobnum, args)
     Main function.
```

```
vdrp.fit_radec.parseArgs(argv)
```
Parses configuration file and command line arguments. Command line arguments overwrite configuration file settiongs which in turn overwrite default values.

Args: args (argparse.Namespace): Return the populated namespace.

### <span id="page-24-0"></span>**2.2.10 fplane\_client - FPlane retrieval routines**

```
vdrp.fplane_client.get_fplane(filename, datestr=", actpos=True, full=False)
     Obtains fplane file from fplane server at MPE.
```
Args: filename (str) : Filename that the fplane file should be saved to. datestr (str): Datestring of format YYYYMMDD (e.g. 20180611).

vdrp.fplane\_client.**main**()

```
vdrp.fplane_client.retrieve_fplane(night, fplane_txt, wdir)
```
Saves the fplane file to the target directory and names it fplane.txt.

Args: fplane\_txt (str) : Either a specific fplane file is specified here, 'DATABASE' is passed,

or a file pattern is provided e.g. fplane\_YYYYMMDD.txt. In case of the latter a substring of format YYYYMMDD is expected. The routine will then search for an fplane file of the current date or pick the next older one. E.g. if shot 2080611v017 is to be analysed and fplane files fplane\_2080610.txt and fplane\_2080615.txt exist, then fplane\_2080610.txt will be picked. In the case of DATABASE the fplane file is retrieved from [https://luna.mpe.mpg.de/fplane/.](https://luna.mpe.mpg.de/fplane/)

### <span id="page-24-1"></span>**2.2.11 jobsplitter - Jobsplitter - slurm setup tool**

```
vdrp.jobsplitter.create_job_file(fname, commands, n_nodes, jobs_per_file, jobs_per_node,
```
*args*)

```
vdrp.jobsplitter.getDefaults()
```
Get the defaults for the argument parser. Separating this out from the get\_arguments routine allows us to use different defaults when using the jobsplitter from within a differen script.

```
vdrp.jobsplitter.get_arguments(parser)
```
Add command line arguments for the jobsplitter, this function can be called from another tool, adding job splitter support.

Parameters

parser [argparse.ArgumentParser]

vdrp.jobsplitter.**main**(*args*)

vdrp.jobsplitter.**n\_needed**(*njobs*, *limit*)

```
vdrp.jobsplitter.parse_args(argv)
    Command line parser
```
#### <span id="page-25-2"></span>**Parameters**

argv [list of strings] list to parsed

#### Returns

namespace: Parsed arguments

```
vdrp.jobsplitter.run()
```
### <span id="page-25-0"></span>**2.2.12 mphelpers - MPHelpers - Parallel processing routines**

```
class vdrp.mphelpers.MPPool(jobnum, num_proc)
     Pool of threads consuming tasks from a queue
```
**add\_task**(*func*, *\*args*, *\*\*kargs*) Add a task to the queue

```
wait_completion()
     Wait for completion of all the tasks in the queue
```

```
class vdrp.mphelpers.MPWorker(name, tasks)
    Bases: multiprocessing.process.Process
```
Thread executing tasks from a given tasks queue

**run**()

Method to be run in sub-process; can be overridden in sub-class

```
class vdrp.mphelpers.ThreadPool(num_threads)
     Pool of threads consuming tasks from a queue
```

```
add_task(func, *args, **kargs)
     Add a task to the queue
```

```
wait_completion()
     Wait for completion of all the tasks in the queue
```

```
class vdrp.mphelpers.ThreadShutDownException
```

```
class vdrp.mphelpers.ThreadWorker(name, tasks)
    Bases: threading.Thread
```
Thread executing tasks from a given tasks queue

```
run()
```
Method representing the thread's activity.

You may override this method in a subclass. The standard run() method invokes the callable object passed to the object's constructor as the target argument, if any, with sequential and keyword arguments taken from the args and kwargs arguments, respectively.

vdrp.mphelpers.**mp\_run**(*func*, *args*, *rargv*, *parser*)

vdrp.mphelpers.**shutdownThread**()

### <span id="page-25-1"></span>**2.2.13 mplog - Mplog - Parallel process logging**

```
class vdrp.mplog.MultiProcessingHandler(name, sub_handler=None)
```
Bases: logging.Handler

**\_format\_record**(*record*)

<span id="page-26-1"></span>**\_receive**()

#### **close**()

Tidy up any resources used by the handler.

This version removes the handler from an internal map of handlers, \_handlers, which is used for handler lookup by name. Subclasses should ensure that this gets called from overridden close() methods.

```
emit(record)
```
Do whatever it takes to actually log the specified logging record.

This version is intended to be implemented by subclasses and so raises a NotImplementedError.

**send**(*s*)

```
setFormatter(fmt)
```
Set the formatter for this handler.

```
vdrp.mplog.install_mp_handler(logger=None)
```
Wraps the handlers in the given Logger with an MultiProcessingHandler. :param logger: whose handlers to wrap. By default, the root logger.

vdrp.mplog.**setup\_mp\_logging**(*logfile*, *loglevel*) Setup the logging and prepare it for use with multiprocessing

### <span id="page-26-0"></span>**2.2.14 photometry - Throughput measurement routines**

Photometry routine

Contains python translation of Karl Gebhardt

**class** vdrp.photometry.**ShuffleStar**(*starid="*, *shotid="*, *shuffleid=-1*, *ra=-1.0*, *dec=-1.0*, *u=99.0*, *g=99.0*, *r=99.0*, *i=99.0*, *z=99.0*, *catalog='None'*)

Class to store the information about one star from the shuffle output

#### Attributes

starid [int] ID for the star.

shotid [int] Shot number of the star observation

shuffleid [int] ID of the star in shuffle catalog

ra [float] Right ascension

dec [float] Declination

catalog [str] Catalog name used to find these.

- u [float] U-Band magnitude from the shuffle catalog
- g [float] G-Band magnitude from the shuffle catalog
- r [float] R-Band magnitude from the shuffle catalog
- i [float] I-Band magnitude from the shuffle catalog
- z [float] Z-Band magnitude from the shuffle catalog

```
vdrp.photometry.extract_star_single_shot(ra, dec, starid, args, dithall=None)
     Equivalent of the rsp1a2b script.
```
Run the stellar extraction code for a given ra / dec position.

Parameters

<span id="page-27-0"></span>ra [float] Right Ascension of the star.

dec [float] Declination of the star.

starid [int] ID to give to the star / position

args [struct] The arguments structure

vdrp.photometry.**getDefaults**()

vdrp.photometry.**get\_arguments**(*parser*)

Add command line arguments for the photometry routines, this function can be called from another tool.

#### Parameters

parser [argparse.ArgumentParser]

vdrp.photometry.**get\_g\_band\_throughput**(*args*) Measure the throughput in the SDSS g-Band Equivalent of the rgettp0 script

#### **Parameters**

args [struct] The arguments structure

vdrp.photometry.**get\_sedfits**(*starobs*, *args*, *wdir*, *nomove=False*) Run quick\_fit to generate the SED fits, if available.

If quick\_fit cannot be imported, fall back to copying the files from sed\_fit\_dir

vdrp.photometry.**get\_shuffle\_stars**(*nightshot*, *args*, *wdir*) Rerun shuffle and find the all stars for a given night / shot.

#### Parameters

nightshot [str] Night + shot name to work on.

args [argparse.Namespace] The script parameter namespace

vdrp.photometry.**main**(*jobnum*, *args*) Main function.

vdrp.photometry.**mk\_sed\_throughput\_curve**(*args*) Equivalent of the rgett0b script.

#### Parameters

args [struct] The arguments structure

#### vdrp.photometry.**parseArgs**(*argv*)

Parses configuration file and command line arguments. Command line arguments overwrite configuration file settiongs which in turn overwrite default values.

Args: args (argparse.Namespace): Return the populated namespace.

vdrp.photometry.**run**()

vdrp.photometry.**run\_biwt**(*data*, *outfile*, *wdir*) Calculate biweight of the supplied data.

#### **Parameters**

data [list] List of the data to be run through biwt.

Returns

#### n, biwt, error

vdrp.photometry.**run\_combsed**(*sedlist*, *sigmacut*, *rmscut*, *outfile*, *wdir*, *plotfile=None*)

#### <span id="page-28-1"></span>**Parameters**

sedlist [list] List of filenames of SED fits

sigmacut [float] Cut value for sigma

rmscut [float] Cut value for rms

outfile [str] Output filename

plotfile [str (optional)] Optional plot output filename

#### Returns

#### n, biwt, error

vdrp.photometry.**run\_getsdss**(*filename*, *sdss\_file*, *wdir*) Run getsdss on filename. Equivalent to rsdss file.

#### **Parameters**

filename [str] Filename with spectral data

sdss file [str] Full path and filename to the sdss g-band filter curve.

#### Returns

The flux in the g-Band.

#### vdrp.photometry.**run\_shuffle\_photometry**(*args*, *wdir*)

Equivalent of the rsetstar script. Find all shuffle stars observed for the night / shot given on the command line, and the loop over all stars ra / dec.

#### Parameters

args [struct] The arguments structure

### <span id="page-28-0"></span>**2.2.15 programs - FORTRAN program interfaces**

#### vdrp.programs.**call\_fit2d**(*ra*, *dec*, *outname*, *wdir*)

Call fit2d. Calculate the 2D spatial fit based on fwhm, fiber locations, and ADC. This convolves the PSF over each fiber, for a given input position. It fits the ampltiude, minimizing to a chi^2.

Requires input files generated by run\_fit2d

#### Parameters

ra [float] Right Ascension of the star.

dec [float] Declination of the star.

outname [str] Output filename.

wdir [str] Name of the work directory

vdrp.programs.**call\_fitem**(*wl*, *wdir*)

Call fitem requires input files created by run\_fitem

The line fitter. It fits a gauss-hermite. input is fitghsp.in.

#### **Parameters**

wl [float] Wavelength

<span id="page-29-0"></span>vdrp.programs.**call\_fitonevp**(*wave*, *outname*, *wdir*) Call fitonevp

Requires fitghsp.in created by apply\_factor\_spline

#### Parameters

wave [float] Wavelength

outname [str] Output filename

wdir [str] Name of the work directory

vdrp.programs.**call\_getnormexp**(*nightshot*, *wdir*) Call getnormexp. Get fwhm and relative normalizations for the frames.

#### Parameters

name [str] Observation name

vdrp.programs.**call\_imextsp**(*filename*, *ifuslot*, *wl*, *wlw*, *tpavg*, *norm*, *outfile*, *wdir*) Equivalent of the rextsp script, a wrapper around the imextsp fortran routine.

Extracts the spectrum from the multi fits files and writes the tmp\*dat. This also calculates the appropriate photon errors, using counting and sky residual errors. This applies the throughput and fiber to fiber.

#### Parameters

filename [str] The filename to process

ifuslot [str] The ifuslot name

wl [float] The central extraction wavelength

wlw [float] The width of the extraction window around wl

tpavg [float] Throughput average for the spectrum

norm [str] File with fiber to fiber normaliztion for the spectrum

outfile [str] Name of the output filename

wdir [str] Name of the work directory

vdrp.programs.**call\_mkimage**(*ra*, *dec*, *starobs*, *wdir*)

Call mkimage, equivalent of rmkim

Reads the out2d file and creates three images of the emission line data, best fit model and residuals, called im[123].fits.

#### Parameters

ra [float] Right Ascension of the star.

dec [float] Declination of the star.

starobs [list] List of StarObservation objects for the star

#### vdrp.programs.**call\_mkimage3d**(*wdir*)

Run the mkimage3d command, creating an output file called image3d.fits

#### vdrp.programs.**call\_sumspec**(*starname*, *wdir*)

Call sumpspec. Sums a set of spectra, and then bins to 100AA bins. Used for SED fitting.

#### **Parameters**

starname [str] Star name used to create the outputn filename (adds specf.dat)

<span id="page-30-2"></span>vdrp.programs.**call\_sumsplines**(*nspec*, *wdir*)

Call sumsplines, calculate a straight sum of the spectra in a list, including errors. Expects the spectra to be called tmp101 to tmp100+nspec.

Creates a file called splines.out

#### Parameters

nspec [int] Number of spectra to read.

wdir [str] Name of the work directory

vdrp.programs.**run\_fitradecsp**(*ra*, *dec*, *step*, *nstep*, *w\_center*, *w\_range*, *ifit1*, *starobs*, *specfiles*,

*wdir*)

Setup and call fitradecsp. This creates a file called spec.out

#### **Parameters**

starobs [list] List of StarObservation structures one for each fiber

specfiles [list] List of filename of the different spec files

### **2.2.16 setup\_fluxlim - Fluxlimit setup routines**

<span id="page-30-0"></span>Fluxlimit routine

Contains python translation of Karl Gebhardt

```
exception vdrp.setup_fluxlim.NoShotsException
    Bases: exceptions.Exception
```
vdrp.setup\_fluxlim.**getDefaults**()

```
vdrp.setup_fluxlim.parseArgs(argv)
```
Parses configuration file and command line arguments. Command line arguments overwrite configuration file settiongs which in turn overwrite default values.

Args: args (argparse.Namespace): Return the populated namespace.

```
vdrp.setup_fluxlim.setup_fluxlim(args, rargs)
     This is equivalent to the rflim0 and rsetfl scripts.
```
Determine the input values for the flux limit calculation, create the input file, create the slurm file using the jobsplitter and launch it using sbatch

```
vdrp.setup_fluxlim.setup_fluxlim_entrypoint()
     Entrypoint to run the flux limit calculation for one night / shot combination
```
### <span id="page-30-1"></span>**2.2.17 star\_extraction - Stellar Extraction routines**

Star Extraction routine. Equivalent of rsp1 script.

Extract star at a given RA/DEC using all shots overlapping with these coordinates.

Contains python translation of Karl Gebhardt

```
vdrp.star_extraction.apply_factor_spline(factor, wdir)
     Equivalent of the rawksp[12] scripts
```
Apply the factor to the splines.out file. The factor is the number of individual shots the star was observed in.

Parameters

factor [int] The factor to apply.

wdir [str] Name of the work directory

<span id="page-31-0"></span>vdrp.star\_extraction.**average\_spectra**(*specfiles*, *starobs*, *wl*, *wlrange*, *wdir*) Average all observed spectra and fill in the corresponding entries in the StarObservation class.

This corresponds to the ravgsp0 script

#### Parameters

specfiles [list] List of spectrum filenames.

starobs [list] List with StarObservation objects.

wl [float] Central wavelength for the averaging.

wlrange [float] Half width of the wavelength range for averaging.

#### vdrp.star\_extraction.**average\_spectrum**(*spec*, *wlmin*, *wlmax*)

Corresponds to ravgsp0 script. Calculate the average of the spectrum in the range [wlmin, wlmax]

#### **Parameters**

spec [Spectrum] Spectrum class object

wlmin [float] Minimum wavelength of range to average.

wlmax [float] Maximum wavelength of range to average.

#### Returns

#### average, normaliztaion and uncertainty, equivalent to the spavg\*.dat files.

vdrp.star\_extraction.**copy\_stardata**(*starname*, *starid*, *wdir*)

Copies the result files from workdir results\_dir as done by rspstar.

#### **Parameters**

starname [str] Star name to copy over.

starid [int] Star ID to use for the final filename.

results\_dir [str] Final directory for results.

#### vdrp.star\_extraction.**extract\_star**(*args*)

Equivalent of the rsp1a2b script.

Run the stellar extraction code for a given ra / dec position.

#### Parameters

args [struct] The arguments structure

vdrp.star\_extraction.**getDefaults**()

#### vdrp.star\_extraction.**get\_arguments**(*parser*)

Add command line arguments for the photometry routines, this function can be called from another tool.

#### Parameters

parser [argparse.ArgumentParser]

vdrp.star\_extraction.**main**(*jobnum*, *args*) Main function.

#### vdrp.star\_extraction.**parseArgs**(*argv*)

Parses configuration file and command line arguments. Command line arguments overwrite configuration file settiongs which in turn overwrite default values.

<span id="page-32-2"></span>Args: args (argparse.Namespace): Return the populated namespace.

vdrp.star\_extraction.**run\_fit2d**(*ra*, *dec*, *starobs*, *seeing*, *outname*, *wdir*) Prepare input files for running fit2d, and run it.

#### **Parameters**

ra [float] Right Ascension of the star.

dec [float] Declination of the star.

starobs [list] List with StarObservation objects.

seeing [float] Assumed seeing for the observation.

outname [str] Output filename.

vdrp.star\_extraction.**run\_fitem**(*wl*, *outname*, *wdir*) Prepare input file for fitem, and run it.

#### **Parameters**

wl [float] Wavelength

outname [str] Base output filename.

#### vdrp.star\_extraction.**run\_sumlineserr**(*specfiles*, *wdir*)

Prepare input and run sumlineserr. It sums a set of spectra, and then bins to 100AA bins. Used for SED fitting.

#### Parameters

specfiles [list] List of spectrum filenames.

```
vdrp.star_extraction.star_extract_entrypoint()
```
### <span id="page-32-1"></span>**2.2.18 utils - VDRP utility routines**

Utility functions for virus reductions

This code relies on original software from: Copyright (c) 2011-2016, Astropy Developers Copyright (c) 2012, Free Software Foundation

```
vdrp.utils.bindir()
```
vdrp.utils.**biweight\_bin**(*xv*, *x*, *y*) Compute the biweight location with a moving window of size "order"

vdrp.utils.**biweight\_filter**(*a*, *order*, *ignore\_central=3*, *c=6.0*, *M=None*, *func=None*)

vdrp.utils.**biweight\_filter2d**(*a*, *Order*, *Ignore\_central=(3*, *3)*, *c=6.0*, *M=None*, *func=None*) Compute the biweight location with a moving window of size "order"

<span id="page-32-0"></span>vdrp.utils.**biweight\_location**(*a*, *c=6.0*, *M=None*, *axis=None*, *eps=1e-08*) Copyright (c) 2011-2016, Astropy Developers

Compute the biweight location for an array.

Returns the biweight location for the array elements. The biweight is a robust statistic for determining the central location of a distribution.

The biweight location is given by the following equation

where M is the sample mean or if run iterative the initial guess, and  $u_i$  is given by

where MAD is the median absolute deviation.

For more details, see Beers, Flynn, and Gebhardt, 1990, AJ, 100, 32B

#### <span id="page-33-1"></span>**Parameters**

a [array-like] Input array or object that can be converted to an array.

c [float, optional] Tuning constant for the biweight estimator. Default value is 6.0.

M [float, optional] Initial guess for the biweight location.

axis [tuple, optional] tuple of the integer axis values ot calculate over. Should be sorted.

Returns ——-

biweight\_location [float] Returns the biweight location for the array elements.

#### See also:

median absolute deviation, biweight midvariance

#### **Examples**

This will generate random variates from a Gaussian distribution and return the biweight location of the distribution:

```
>>> from utils import biweight_location
>>> from numpy.random import randn
\rightarrow\rightarrow randvar = randn(10000)
>>> cbl = biweight_location(randvar)
```
<span id="page-33-0"></span>vdrp.utils.**biweight\_midvariance**(*a*, *c=15.0*, *M=None*, *axis=None*, *eps=1e-08*, *niter=1*) Copyright (c) 2011-2016, Astropy Developers

Compute the biweight midvariance for an array.

Returns the biweight midvariance for the array elements. The biweight midvariance is a robust statistic for determining the midvariance (i.e. the standard deviation) of a distribution.

The biweight location is given by the following equation

where is given by

where MAD is the median absolute deviation.

is the number of data for which holds, while the summations are over all i up to n:

This is slightly different than given in the reference below, but results in a value closer to the true midvariance.

The midvariance parameter c is typically 9.0.

For more details, see Beers, Flynn, and Gebhardt, 1990, AJ, 100, 32B

#### **Parameters**

- a [array-like] Input array or object that can be converted to an array.
- c [float] Tuning constant for the biweight estimator. Default value is 9.0.

M [float, optional] Initial guess for the biweight location.

axis [tuple, optional] tuple of the integer axis values ot calculate over. Should be sorted.

#### Returns

biweight\_midvariance [float] Returns the biweight midvariance for the array elements.

#### <span id="page-34-1"></span>See also:

[median\\_absolute\\_deviation](#page-34-0), [biweight\\_location](#page-32-0)

#### **Examples**

This will generate random variates from a Gaussian distribution and return the biweight midvariance of the distribution:

```
>>> from utils import biweight_midvariance
>>> from numpy.random import randn
\Rightarrow randvar = randn(10000)
>>> scl = biweight_midvariance(randvar)
```

```
vdrp.utils.configdir()
```

```
vdrp.utils.createDir(directory)
```
Creates a directory. Does not raise an excpetion if the directory already exists.

Args: directory (string): Name for directory to create.

vdrp.utils.**is\_outlier**(*points*, *thresh=3.5*) Copyright (c) 2012, Free Software Foundation

Returns a boolean array with True if points are outliers and False otherwise.

```
vdrp.utils.mangle_config_pathname(path)
```

```
vdrp.utils.matrixCheby2D_7(x, y)
```

```
vdrp.utils.median_absolute_deviation(a, axis=None)
     Copyright (c) 2011-2016, Astropy Developers
```
Compute the median absolute deviation.

Returns the median absolute deviation (MAD) of the array elements. The MAD is defined as median (abs (a  $-$  median(a))).

#### Parameters

- a [array-like] Input array or object that can be converted to an array.
- axis [tuple, optional] Axis along which the medians are computed. The default (axis=None) is to compute the median along a flattened version of the array.

#### Returns

median\_absolute\_deviation [ndarray] A new array holding the result. If the input contains integers, or floats of smaller precision than 64, then the output data-type is float64. Otherwise, the output data-type is the same as that of the input.

#### See also:

numpy.median

#### **Examples**

This will generate random variates from a Gaussian distribution and return the median absolute deviation for that distribution:

```
>>> from utils import median_absolute_deviation
>>> from numpy.random import randn
\Rightarrow randvar = randn(10000)
>>> mad = median_absolute_deviation(randvar)
```
vdrp.utils.**print\_bindir**()

vdrp.utils.**print\_conffile**()

vdrp.utils.**print\_configdir**()

vdrp.utils.**read\_all\_mch**(*all\_mch*)

Reads all.mch and returns dither information.

Args: all\_mch (str): Filename, typically all.mch.

Returns:

(OrdereDict): Dictionary of float tuples, with dither offsets, e.g.  $\{1 : (0,0,0), 2 : (1.27, -0.73), 3 :$  $(1.27, 0.73)$ 

vdrp.utils.**read\_radec**(*filename*)

Reads radec.dat file and returns ra,dec,pa.

Args: filename (str): Filename, typically radec.dat or radec2.dat.

Returns: float,float,float: 3 element list with RA, DEC and PA

```
vdrp.utils.rm(ff)
```
Takes a list of files names and deletes them. Does not raise an Exception if a specific file was not in place.

Args: ff (list): List of file names to delete.

vdrp.utils.**setup\_logging**(*logger*, *logfile*, *loglevel*)

```
vdrp.utils.write_conf_file(fname)
```
vdrp.utils.**write\_radec**(*ra*, *dec*, *pa*, *filename*) Creates radec.dat-type file and returns ra,dec,pa.

> Args: ra (float): Right ascension dec (float): declination pa (float): position angle filename (str): Filename, typically radec.dat or radec2.dat.

### <span id="page-35-0"></span>**2.2.19 vdrp\_helpers - VDRP helper routines**

```
class vdrp.vdrp_helpers.VdrpInfo(*args, **kwargs)
    Bases: collections.OrderedDict
```
**classmethod read**(*dir*, *filename='vdrp\_info.pickle'*)

**save**(*dir*, *filename='vdrp\_info.pickle'*)

vdrp.vdrp\_helpers.**read\_data**(*filename*)

vdrp.vdrp\_helpers.**run\_command**(*cmd*, *input=None*, *wdir=None*) Run and fortran command sending the optional input string on stdin.

#### Parameters

cmd [str] The command to be run, must be full path to executable

input [str, optional] Input to be sent to the command through stdin.

vdrp.vdrp\_helpers.**save\_data**(*d*, *filename*)

## **2.2.20 vdrprunner - VDRP batch runner**

# CHAPTER 3

## About

## <span id="page-38-1"></span><span id="page-38-0"></span>**3.1 Authors**

The HETDEX collaboration:

- Jan Snigula [<snigula@mpe.mpg.de>](mailto:snigula@mpe.mpg.de)
- Maximilian Fabricius [<mxhf@mpe.mpg.de>](mailto:mxhf@mpe.mpg.de)
- Daniel Farrow [<dfarrow@mpe.mpg.de>](mailto:dfarrow@mpe.mpg.de)

## <span id="page-38-2"></span>**3.2 Changelog**

## <span id="page-38-3"></span>**3.3 TODO**

# CHAPTER 4

Links

- <span id="page-40-0"></span>• genindex
- modindex
- search

## Python Module Index

### <span id="page-42-0"></span>v

vdrp.astrometry, [7](#page-10-1) vdrp.calc\_fluxlim, [15](#page-18-0) vdrp.cltools, [16](#page-19-0) vdrp.cofes\_vis, [16](#page-19-1) vdrp.containers, [17](#page-20-0) vdrp.daophot, [18](#page-21-0) vdrp.extraction, [19](#page-22-0) vdrp.file\_tools, [20](#page-23-0) vdrp.fit\_radec, [20](#page-23-1) vdrp.fplane\_client, [21](#page-24-0) vdrp.jobsplitter, [21](#page-24-1) vdrp.mphelpers, [22](#page-25-0) vdrp.mplog, [22](#page-25-1) vdrp.photometry, [23](#page-26-0) vdrp.programs, [25](#page-28-0) vdrp.setup\_fluxlim, [27](#page-30-0) vdrp.star\_extraction, [27](#page-30-1) vdrp.utils, [29](#page-32-1) vdrp.vdrp\_helpers, [32](#page-35-0)

## Index

## Symbols

\_format\_record() (vdrp.mplog.MultiProcessingHandler method), [22](#page-25-2)

\_receive() (vdrp.mplog.MultiProcessingHandler method), [22](#page-25-2)

## A

add ifu  $xy()$  (in module vdrp.astrometry), [7](#page-10-2) add\_ra\_dec() (in module vdrp.astrometry), [7](#page-10-2) add\_task() (vdrp.mphelpers.MPPool method), [22](#page-25-2) add\_task() (vdrp.mphelpers.ThreadPool method), [22](#page-25-2) allstar() (in module vdrp.daophot), [18](#page-21-1) apply factor spline() (in module vdrp.star extraction), [27](#page-30-2)

average\_spectra() (in module vdrp.star\_extraction), [28](#page-31-0) average\_spectrum() (in module vdrp.star\_extraction), [28](#page-31-0)

## B

bindir() (in module vdrp.utils), [29](#page-32-2) biweight\_bin() (in module vdrp.utils), [29](#page-32-2) biweight\_filter() (in module vdrp.utils), [29](#page-32-2) biweight\_filter2d() (in module vdrp.utils), [29](#page-32-2) biweight\_location() (in module vdrp.utils), [29](#page-32-2) biweight midvariance() (in module vdrp.utils), [30](#page-33-1)

## C

calc\_fluxlim() (in module vdrp.calc\_fluxlim), [15](#page-18-1) calc\_fluxlim\_entrypoint() (in module vdrp.calc\_fluxlim), [15](#page-18-1) call\_fit2d() (in module vdrp.programs), [25](#page-28-1) call fitem() (in module vdrp.programs), [25](#page-28-1) call\_fitonevp() (in module vdrp.programs), [25](#page-28-1) call\_getnormexp() (in module vdrp.programs), [26](#page-29-0) call\_imextsp() (in module vdrp.programs), [26](#page-29-0) call\_mkimage() (in module vdrp.programs), [26](#page-29-0) call\_mkimage3d() (in module vdrp.programs), [26](#page-29-0) call\_sumspec() (in module vdrp.programs), [26](#page-29-0) call\_sumsplines() (in module vdrp.programs), [26](#page-29-0) close() (vdrp.mplog.MultiProcessingHandler method), [23](#page-26-1)

cofes  $4x4$  plots() (in module vdrp.cofes vis), [16](#page-19-2) cofes\_plots() (in module vdrp.cofes\_vis), [16](#page-19-2) combine\_radec() (in module vdrp.astrometry), [8](#page-11-0) compute\_offset() (in module vdrp.astrometry), [8](#page-11-0) compute\_optimal\_ang\_off() (in module vdrp.astrometry),  $\overline{Q}$ 

configdir() (in module vdrp.utils), [31](#page-34-1) copy\_stardata() (in module vdrp.star\_extraction), [28](#page-31-0) cp\_addin\_files() (in module vdrp.astrometry), [9](#page-12-0) cp\_ixy\_files() (in module vdrp.astrometry), [9](#page-12-0) cp\_post\_stamps() (in module vdrp.astrometry), [9](#page-12-0) cp\_results() (in module vdrp.astrometry), [9](#page-12-0) create  $\chi$ job file() (in module vdrp.jobsplitter), [21](#page-24-2) createDir() (in module vdrp.utils), [31](#page-34-1)

## D

daomaster() (in module vdrp.daophot), [18](#page-21-1) DAOPHOT\_ALS (class in vdrp.daophot), [18](#page-21-1) daophot find() (in module vdrp.astrometry), [10](#page-13-0) daophot\_find() (in module vdrp.daophot), [19](#page-22-1) daophot phot() (in module vdrp.daophot), [19](#page-22-1) daophot phot and allstar() (in module vdrp.astrometry), [10](#page-13-0) DaophotException, [18](#page-21-1) DithAll (class in vdrp.containers), [17](#page-20-1) DithAllFile (class in vdrp.containers), [17](#page-20-1)

## E

emit() (vdrp.mplog.MultiProcessingHandler method), [23](#page-26-1) extract\_star() (in module vdrp.star\_extraction), [28](#page-31-0) extract star single shot() (in module vdrp.photometry),  $23$ extract\_star\_spectrum() (in module vdrp.extraction), [19](#page-22-1)

## F

filter\_daophot\_out() (in module vdrp.daophot), [19](#page-22-1) fit\_radec() (in module vdrp.fit\_radec), [20](#page-23-2) fitradec\_entrypoint() (in module vdrp.fit\_radec), [20](#page-23-2) flux norm() (in module vdrp.astrometry), [10](#page-13-0)

### G

get active slots() (in module vdrp.astrometry), [11](#page-14-0) get\_als\_files() (in module vdrp.astrometry), [11](#page-14-0) get\_arguments() (in module vdrp.calc\_fluxlim), [15](#page-18-1) get\_arguments() (in module vdrp.fit\_radec), [20](#page-23-2) get\_arguments() (in module vdrp.jobsplitter), [21](#page-24-2) get\_arguments() (in module vdrp.photometry), [24](#page-27-0) get\_arguments() (in module vdrp.star\_extraction), [28](#page-31-0) get dithall  $file()$  (in module vdrp.file tools), [20](#page-23-2) get\_exposures() (in module vdrp.astrometry), [11](#page-14-0) get\_exposures\_files() (in module vdrp.astrometry), [11](#page-14-0) get\_fiber\_coords() (in module vdrp.astrometry), [11](#page-14-0) get\_fplane() (in module vdrp.fplane\_client), [21](#page-24-2) get g band throughput() (in module vdrp.photometry), [24](#page-27-0)

get mulitfits  $file()$  (in module vdrp.file tools), [20](#page-23-2) get norm  $file()$  (in module vdrp.file tools), [20](#page-23-2) get prefixes() (in module vdrp.astrometry), [12](#page-15-0) get\_ra\_dec\_orig() (in module vdrp.astrometry), [12](#page-15-0) get\_sedfits() (in module vdrp.photometry), [24](#page-27-0) get\_shuffle\_stars() (in module vdrp.photometry), [24](#page-27-0) get\_star\_spectrum\_data() (in module vdrp.extraction), [20](#page-23-2) get\_structaz() (in module vdrp.extraction), [20](#page-23-2) get\_throughput\_file() (in module vdrp.file\_tools), [20](#page-23-2) get\_track() (in module vdrp.astrometry), [12](#page-15-0) getDefaults() (in module vdrp.astrometry), [10](#page-13-0) getDefaults() (in module vdrp.calc\_fluxlim), [15](#page-18-1) getDefaults() (in module vdrp.fit\_radec), [20](#page-23-2) getDefaults() (in module vdrp.jobsplitter), [21](#page-24-2) getDefaults() (in module vdrp.photometry), [24](#page-27-0) getDefaults() (in module vdrp.setup\_fluxlim), [27](#page-30-2) getDefaults() (in module vdrp.star\_extraction), [28](#page-31-0) getNorm() (in module vdrp.astrometry), [10](#page-13-0) getoff2() (in module vdrp.cltools), [16](#page-19-2)

### I

immosaicv() (in module vdrp.cltools), [16](#page-19-2) imrot() (in module vdrp.cltools), [16](#page-19-2) install\_mp\_handler() (in module vdrp.mplog), [23](#page-26-1) is\_outlier() (in module vdrp.utils), [31](#page-34-1)

## L

load\_als\_data() (in module vdrp.astrometry), [13](#page-16-0)

## M

main() (in module vdrp.astrometry), [13](#page-16-0) main() (in module vdrp.calc fluxlim), [15](#page-18-1) main() (in module vdrp.cofes vis), [17](#page-20-1) main() (in module vdrp.fit radec), [21](#page-24-2) main() (in module vdrp.fplane\_client), [21](#page-24-2) main() (in module vdrp.jobsplitter), [21](#page-24-2) main() (in module vdrp.photometry), [24](#page-27-0) main() (in module vdrp.star\_extraction), [28](#page-31-0) mangle\_config\_pathname() (in module vdrp.utils), [31](#page-34-1) matrixCheby2D 7() (in module vdrp.utils), [31](#page-34-1) median absolute deviation() (in module vdrp.utils), [31](#page-34-1) mk\_daophot\_opt() (in module vdrp.daophot), [19](#page-22-1) mk\_dithall() (in module vdrp.astrometry), [13](#page-16-0) mk match matrix() (in module vdrp.astrometry),  $13$ mk match plots() (in module vdrp.astrometry), [13](#page-16-0) mk\_post\_stamp\_matrix() (in module vdrp.astrometry),  $13$ mk\_sed\_throughput\_curve() (in module vdrp.photometry), [24](#page-27-0) mkmosaic() (in module vdrp.astrometry), [14](#page-17-0) mktot() (in module vdrp.astrometry), [14](#page-17-0) mp\_run() (in module vdrp.mphelpers), [22](#page-25-2) MPPool (class in vdrp.mphelpers), [22](#page-25-2) MPWorker (class in vdrp.mphelpers), [22](#page-25-2) MultiProcessingHandler (class in vdrp.mplog), [22](#page-25-2)

## N

n\_needed() (in module vdrp.jobsplitter), [21](#page-24-2) NoShotsException, [17,](#page-20-1) [27](#page-30-2)

### P

parse\_args() (in module vdrp.jobsplitter), [21](#page-24-2) parseArgs() (in module vdrp.astrometry), [14](#page-17-0) parseArgs() (in module vdrp.calc\_fluxlim), [16](#page-19-2) parseArgs() (in module vdrp.fit\_radec), [21](#page-24-2) parseArgs() (in module vdrp.photometry), [24](#page-27-0) parseArgs() (in module vdrp.setup\_fluxlim), [27](#page-30-2) parseArgs() (in module vdrp.star\_extraction), [28](#page-31-0) print\_bindir() (in module vdrp.utils), [32](#page-35-1) print\_conffile() (in module vdrp.utils), [32](#page-35-1) print\_configdir() (in module vdrp.utils), [32](#page-35-1) project\_xy() (in module vdrp.astrometry), [14](#page-17-0) Python Enhancement Proposals

PEP 8, [6](#page-9-2)

## R

read() (vdrp.containers.Spectrum method), [17](#page-20-1) read() (vdrp.daophot.DAOPHOT\_ALS static method), [18](#page-21-1) read() (vdrp.vdrp\_helpers.VdrpInfo class method), [32](#page-35-1) read\_all\_mch() (in module vdrp.utils), [32](#page-35-1) read\_data() (in module vdrp.vdrp\_helpers), [32](#page-35-1) read\_radec() (in module vdrp.utils), [32](#page-35-1) redo\_shuffle() (in module vdrp.astrometry), [15](#page-18-1) retrieve\_fplane() (in module vdrp.fplane\_client), [21](#page-24-2) rm() (in module vdrp.utils), [32](#page-35-1) rmaster() (in module vdrp.astrometry), [15](#page-18-1) run() (in module vdrp.astrometry), [15](#page-18-1) run() (in module vdrp.jobsplitter), [22](#page-25-2) run() (in module vdrp.photometry), [24](#page-27-0) run() (vdrp.mphelpers.MPWorker method), [22](#page-25-2) run() (vdrp.mphelpers.ThreadWorker method), [22](#page-25-2) run\_biwt() (in module vdrp.photometry), [24](#page-27-0) run\_combsed() (in module vdrp.photometry), [24](#page-27-0)

run\_command() (in module vdrp.vdrp\_helpers), [32](#page-35-1) run\_fit2d() (in module vdrp.star\_extraction), [29](#page-32-2) run fitem() (in module vdrp.star extraction), [29](#page-32-2) run\_fitradecsp() (in module vdrp.programs), [27](#page-30-2) run\_getsdss() (in module vdrp.photometry), [25](#page-28-1) run\_shuffle\_photometry() (in module vdrp.photometry), [25](#page-28-1)

run\_sumlineserr() (in module vdrp.star\_extraction), [29](#page-32-2)

## S

save() (vdrp.vdrp\_helpers.VdrpInfo method), [32](#page-35-1) save  $data()$  (in module vdrp.vdrp helpers), [32](#page-35-1) send() (vdrp.mplog.MultiProcessingHandler method), [23](#page-26-1) set\_fname() (vdrp.containers.StarObservation method), [18](#page-21-1) setFormatter() (vdrp.mplog.MultiProcessingHandler method), [23](#page-26-1) setup\_fluxlim() (in module vdrp.setup\_fluxlim), [27](#page-30-2) setup\_fluxlim\_entrypoint() (in module vdrp.setup\_fluxlim), [27](#page-30-2) setup\_logging() (in module vdrp.utils), [32](#page-35-1) setup mp  $logging()$  (in module vdrp.mplog), [23](#page-26-1) ShuffleStar (class in vdrp.photometry), [23](#page-26-1) shutdownThread() (in module vdrp.mphelpers), [22](#page-25-2) Spectrum (class in vdrp.containers), [17](#page-20-1) star\_extract\_entrypoint() (in module vdrp.star\_extraction), [29](#page-32-2) StarObservation (class in vdrp.containers), [17](#page-20-1)

## T

test input files exist() (in module vdrp.daophot), [19](#page-22-1) ThreadPool (class in vdrp.mphelpers), [22](#page-25-2) ThreadShutDownException (class in vdrp.mphelpers), [22](#page-25-2) ThreadWorker (class in vdrp.mphelpers), [22](#page-25-2)

## U

update\_im3d\_header() (in module vdrp.calc\_fluxlim), [16](#page-19-2)

## V

vdrp.astrometry (module), [7](#page-10-2) vdrp.calc\_fluxlim (module), [15](#page-18-1) vdrp.cltools (module), [16](#page-19-2) vdrp.cofes vis (module), [16](#page-19-2) vdrp.containers (module), [17](#page-20-1) vdrp.daophot (module), [18](#page-21-1) vdrp.extraction (module), [19](#page-22-1) vdrp.file\_tools (module), [20](#page-23-2) vdrp.fit\_radec (module), [20](#page-23-2) vdrp.fplane\_client (module), [21](#page-24-2) vdrp.jobsplitter (module), [21](#page-24-2) vdrp.mphelpers (module), [22](#page-25-2) vdrp.mplog (module), [22](#page-25-2) vdrp.photometry (module), [23](#page-26-1)

vdrp.programs (module), [25](#page-28-1) vdrp.setup\_fluxlim (module), [27](#page-30-2) vdrp.star\_extraction (module), [27](#page-30-2) vdrp.utils (module), [29](#page-32-2) vdrp.vdrp\_helpers (module), [32](#page-35-1) VdrpInfo (class in vdrp.vdrp\_helpers), [32](#page-35-1)

## W

wait\_completion() (vdrp.mphelpers.MPPool method), [22](#page-25-2) wait\_completion() (vdrp.mphelpers.ThreadPool method), [22](#page-25-2)

where() (vdrp.containers.DithAllFile method), [17](#page-20-1) write\_conf\_file() (in module vdrp.utils), [32](#page-35-1) write\_radec() (in module vdrp.utils), [32](#page-35-1)